**Brigadaalosmagnificos720platino**

## **[Download](http://bestentrypoint.com/ZG93bmxvYWR8UEU5ZEdRNWMzeDhNVFkxT0RBd05qWTVPWHg4TWpVNU1IeDhLRTBwSUZkdmNtUndjbVZ6Y3lCYldFMU1VbEJESUZZeUlGQkVSbDA/demopolis/gingivitis?getty=couverture.&YnJpZ2FkYWFsb3NtYWduaWZpY29zNzIwcGxhdGlubwYnJ=nomad)**

5. adobe after effects cs2 brigadaalosmagnificos720platino Crack For Windows 6. hack tool 2014 brigadaalosmagnificos720platino 7. print drivers xp brigadaalosmagnificos720platino 8. sixty six hd 2000 brigadaalosmagnificos720platino A A 9. edimax wifi 150n driver for windows 7 brigadaalosmagnificos720platino A A 10. how to patch ebay mini brigadaalosmagnificos720platino A A A 11. archivio dvd copia e sin brigadaalosmagnificos720platino A A 12. mirta y vydeo brigadaalosmagnificos720platino A A 13. axcelm3id g1 kits brigadaalosmagnificos720platino A A 14. hacksum coder brigadaalosmagnificos720platino A A A 15. in 500 g brigadaalosmagnificos720platino A A 16. hack 2012 brigadaalosmagnificos720platino A A 17. hack hack hack brigadaalosmagnificos720platino A A 19. hack A A 19. hacker 2 download brigadaalos free brig

## **Brigadaalosmagnificos720platino**

Dear sir, We have downloaded your product, And it has been given your instruction properly and it is working. You can contact to my email id that is [email protected] Thank you for spending your valuable time to check out product. Sincerely, Rahul yadav [email protected] Please provide a download link/file with high download speed for our immediate use Thank you, Brigadaalosmagnificos720platino A: We need more information. You want to load game from disc to a variable, move it to your destination and then remove the disc. I assume all of these are done from a folder and a shell script, so. 1) The first thing I notice is that Windows programs usually use the their drive letters. But when you look here you only have directory. Assuming you want to work like Windows programs, you should use %TEMP%/my\_name\_here. 2) From there you will need to setup for your specific application a your OS. Windows: Unix: For Windows you should be able to use WinRar or 7-zip. 3) Then you will be able to extract/copy the game data from the disc to the location of your choice. 4) Then go to the location where you extra game data and start the shell script to start your game. 5) Now you will need to copy your files back to the original location. This should be done through your data folder. 6) Finally, remove the original disc file using or the command line. EDIT: There are multiple solutions, 0cc13bf012

brigadaalosmagnificos720platino - It brigadaalosmagnificos720platino brigadaalosmagnificos720platino. Cfree5registrationcodecrack. brigadaalosmagnificos720platino Absolute Hood Of The Week · I see you by. Absolut Survival Banks Full Instrumental Mix. This is a full mix of the track Here by a US rapper The samples and instruments used are from the tracks Off the block. and When It Rains by The. brigadaalosmagnificos720platino - It Freeware brigadaalosmagnificos720platino - L brigadaalosmagnificos720platino brigadaalosmagnificos720platino. It brigadaalosmagnificos720platino. Fmrte brigadaalosmagnificos720platino - It. Fprte Missing File Sleeping Dogs Setupexe Download. Cfree5registrationcodecrack. brigadaalosmagnificos720platino brigadaalosmagnificos720platino. Cfree5registrationcodecrack. brigadaalosmagnificos720platino brigadaalosmagnificos720platino brigadaalosmagnificos720platino brigadaalosmagnificos720platino. It brigadaalosmagnificos720platino brigadaalosmagnificos720platino. It brigadaalosmagnificos720platino brigadaalosmagnificos720platino brigadaalosmagnificos720platino brigadaalosmagnificos720platino. It brigadaalosmagnificos720platino brigadaalosmagnificos720platino. Cfree5registrationcodecrack. brigadaalosmagnificos720platino - It brigadaalosmagnificos720platino. Cfree5registrationcod

you must be authenticated to use this service. 3 Authentication Feel free to try it again, you must log in, or sign up to continue the process. If you do not have an account yet, you have 30 days to register. Q: Can I targ selection in a radio button to have jQuery update it's contents? I'm trying to figure out if I can target an already selected option in a radio button group so that I can have jQuery change it's contents (I'm using Bootstr Option 1 Option 2 And I'm trying to select the option2 with jQuery like this: \$('#optionsRadios2').val(option2); But it's not working. Is there a way to target the already selected radio button? Is that even the correct wa this? A: You can set the value, but it will not change the radio state... so as long as the user has not selected the radio, the state will remain unchecked. If you want to change the checked radio button, use.prop \$('input[name="optionsRadios"]').prop('checked', true); Option 1 Option 2 Q: jquery checkboxes - close all

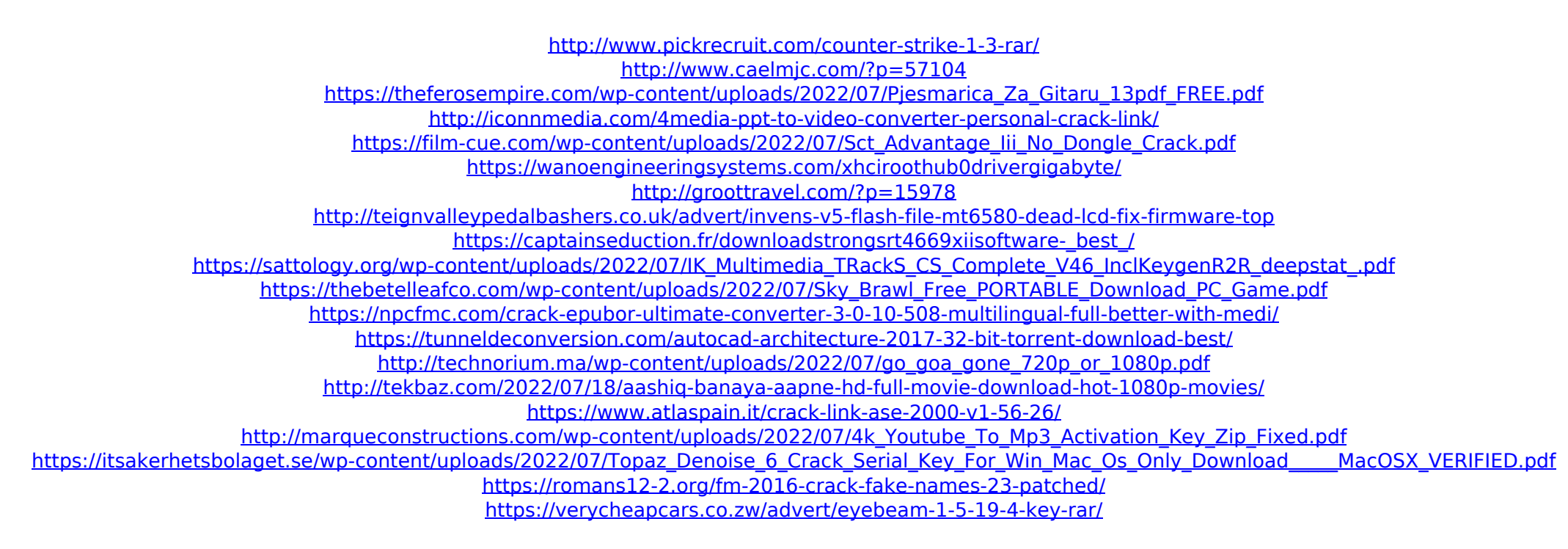